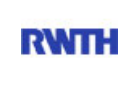

RWTH Aachen **RWTH** Dez. 1.0 - Abt. 1.1 Templergraben 55 52062 Aachen

Tel.: 0241 80 99088 E-Mail: lehre@rwth-aachen.de

RWTH Aachen - Dez. 1.0/Abt. 1.1

Sehr geehrter Herr Dr.-Ing. Dipl.-Päd. Claus Helmut Pütz (PERSÖNLICH)

#### Auswertungsbericht der Studentischen Lehrveranstaltungsbewertung

Sehr geehrter Herr Dr.-Ing. Dipl.-Päd. Pütz,

hiermit erhalten Sie die Ergebnisse der Lehrveranstaltungsbewertung aus dem SS 14 zu Ihrer Umfrage "Vorkurs / Einstieg in Räumliches Denken und Konstruieren mit CAD" (Veranstaltungstyp: Vorlesung + Übung).

Bitte besprechen Sie die Ergebnisse mit Ihren Studierenden.

Für Rückfragen stehe ich Ihnen jederzeit gerne zur Verfügung.

Weitere Informationen zur Studentischen Lehrveranstaltungsbewertung erhalten Sie auf unserer Internetseite (Link: http://www.rwth-aachen.de/go/id/epe).

Mit freundlichen Grüßen Magdalena Neumann

RWTH Aachen Abteilung 1.1 - Akademische Angelegenheiten Templergraben 55 52062 Aachen Tel: 0241/80-99088 Fax: 0241/80-92664 E-Mail: lehre@rwth-aachen.de http://www.rwth-aachen.de

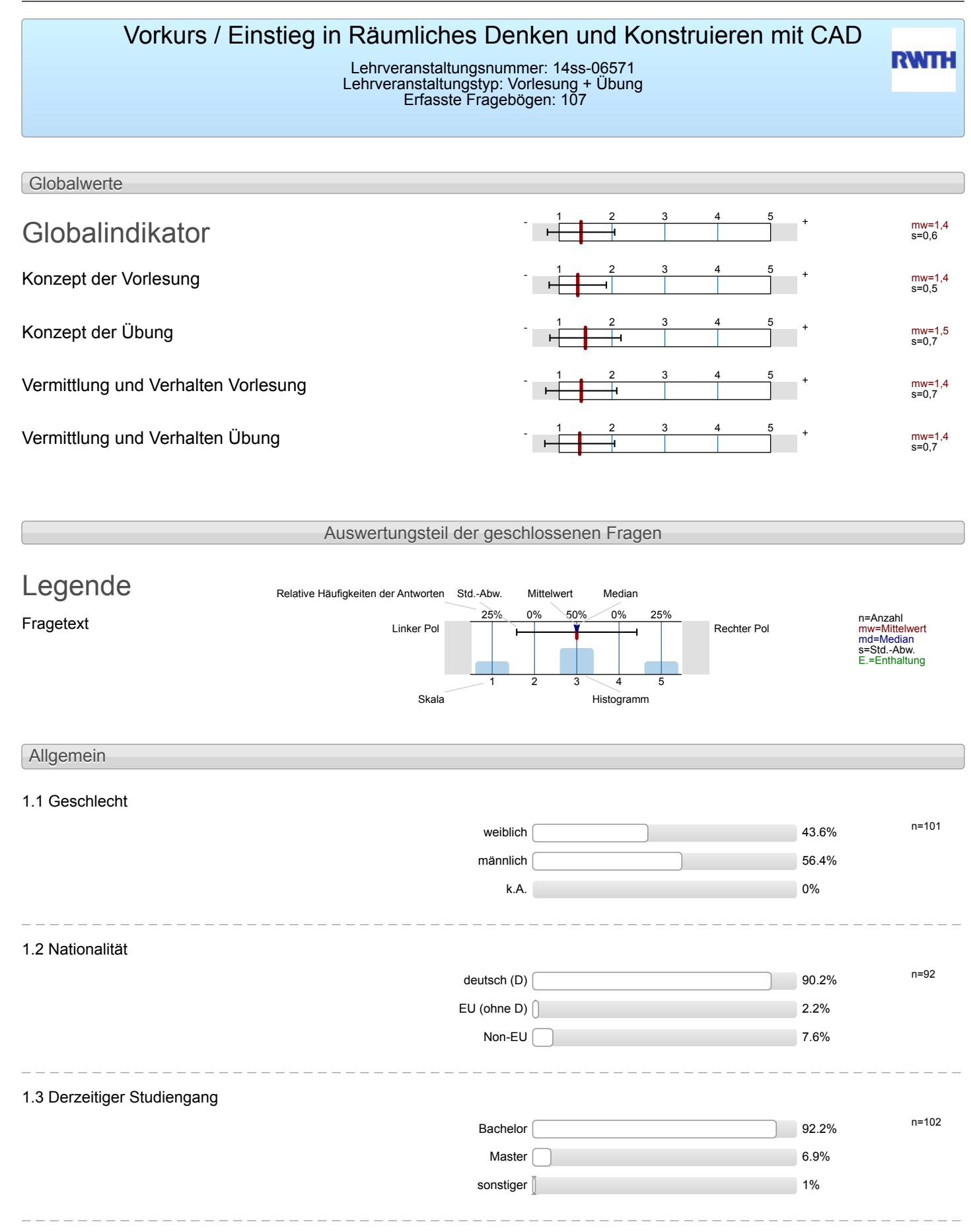

#### 1.4 Fachsemester

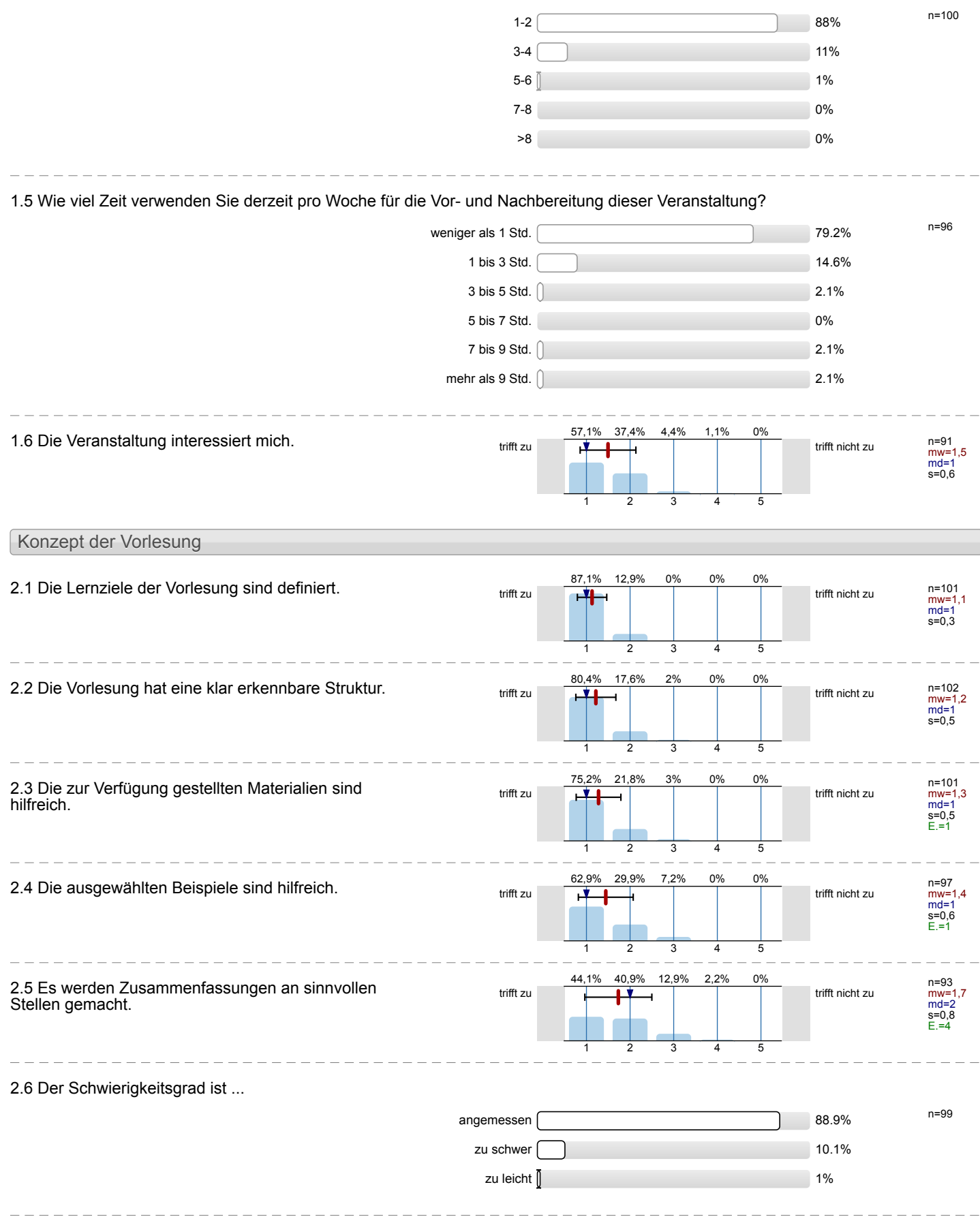

2.7 Ich bewerte das Konzept der Vorlesung mit ...

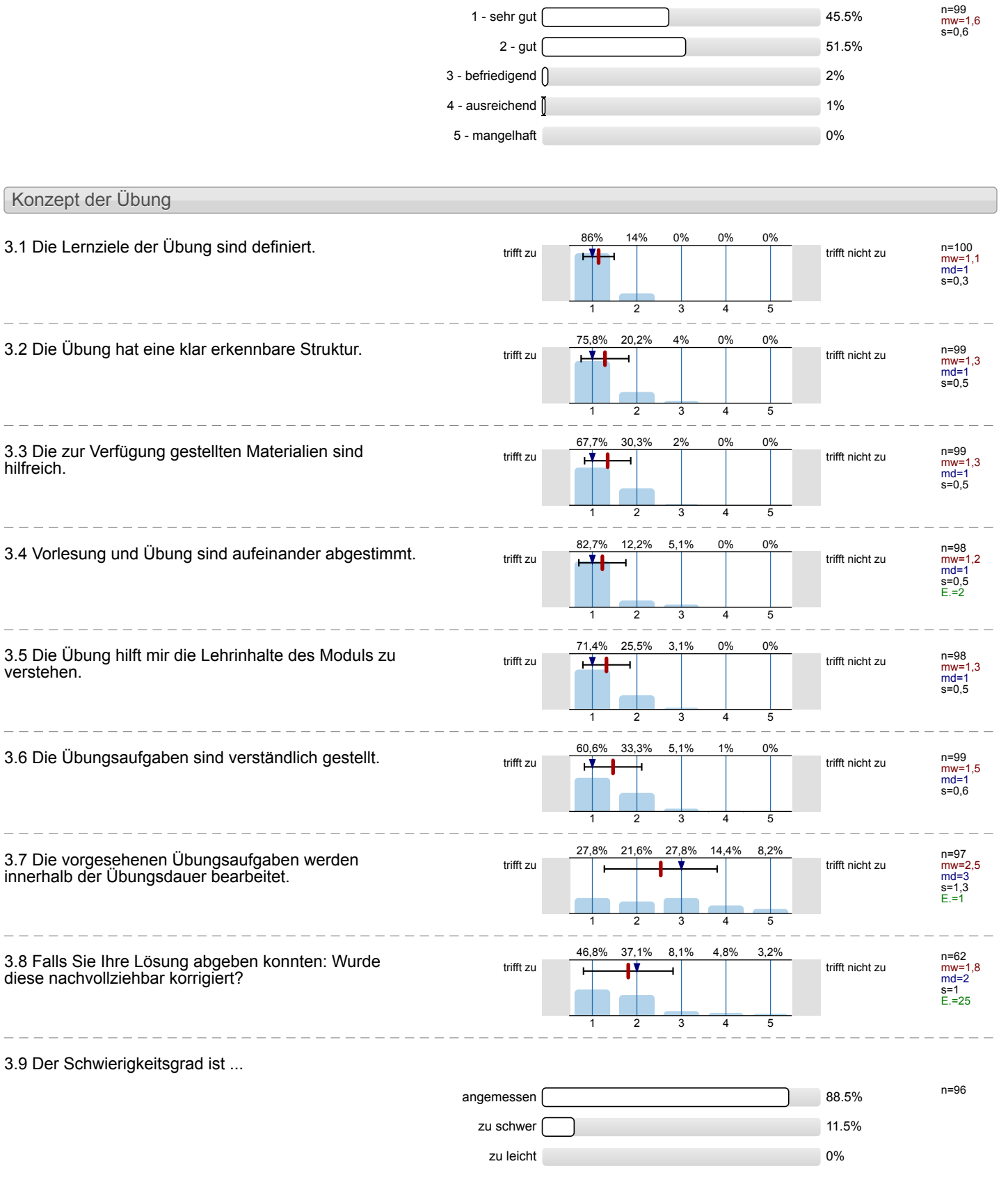

 $\sim$ 

3.10 Ich bewerte das Konzept der Übung mit

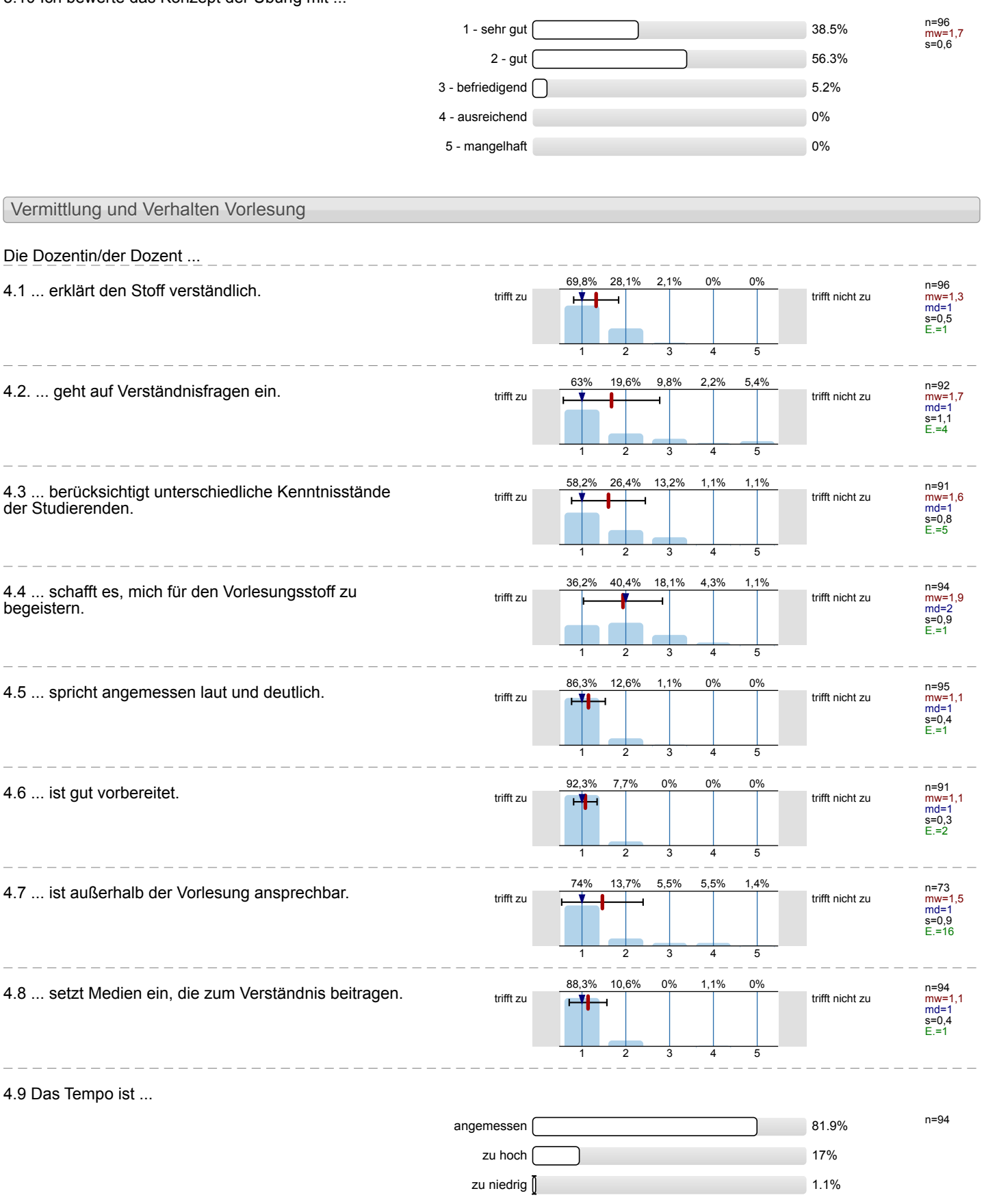

#### n=93 mw=1,5 s=0,6 1 - sehr gut 59.1%  $2 - gut \frown 37.6\%$  $3 - \text{berriedigend}$  2.2%  $4 -$  ausreichend  $\sqrt{\phantom{a}}$ 5 - mangelhaft 0% Vermittlung und Verhalten Übung Die Dozentin/der Dozent ... 5.1 ... erklärt den Stoff verständlich.  $\frac{71,9\%}{1000}$  trifft zu  $\frac{19\%}{1000}$   $\frac{27,1\%}{1000}$   $\frac{1000}{1000}$  trifft nicht zu n=96<br>mw=1,3<br>md=1<br>s=0,5<br>E.=1 71,9% 1 27,1%  $\mathcal{D}$ 1% 3 0% 4  $0<sup>0</sup>$ 5 5.2 ... geht auf Verständnisfragen ein. n=91 mw=1,4 md=1 s=0,9 E.=2 71,4% 1 22% 2 2,2% 3 1,1% 4 3,3% 5 5.3 ... berücksichtigt unterschiedliche Kenntnisstände der Studierenden. trifft zu **trifft nicht zu** n=87<br>mw=1,5<br>md=1<br>s=0,8<br>E.=4 66,7% 1 19,5% 2 11,5% 3 2,3%  $\overline{A}$ 0% ᅮ 5.4 ... schafft es, mich für die Lehrinhalte zu begeistern.  $\frac{41,8\%}{\text{triffl}}$  zu trifft  $\frac{1}{\text{trifl}}$   $\frac{41,8\%}{\text{trifl}}$   $\frac{34,1\%}{\text{trifl}}$   $\frac{20,9\%}{\text{trifl}}$   $\frac{2,2\%}{\text{trifl}}$  trifft nicht zu n=91 mw=1,9 md=2 s=0,9 E.=1 41,8% 1 34,1%  $\mathcal{D}$ 20,9% 3 2,2% 4 1,1% 5 5.5 ... spricht angemessen laut und deutlich.  $\frac{53,78}{\text{trifft zu}}$ n=91<br>mw=1,2<br>md=1<br>s=0,5<br>E.=2 85,7% 1 12,1% 2 1,1% 3 1,1% 4 0% 5 5.6 ... ist gut vorbereitet. n=91 mw=1,1 md=1 s=0,3 E.=2 86,8% 1 13,2% 2 0% 3  $0%$ 4  $0%$ 5 5.7 ... ist außerhalb der Übung ansprechbar.<br>trifft zu trifft zu trifft zu trifft zu trifft nicht zu trifft nicht zu n=69 mw=1,5 md=1 s=0,9 E.=20 69,6% 17,4% 1 2 8,7% 3 1,4% 4 2,9%  $\overline{5}$ 5.8 ... setzt Medien ein, die zum Verständnis beitragen. teilt zu trifft zu trifft zum trifft nicht zu trifft nicht zu n=85<br>mw=1,2<br>md=1<br>s=0,5<br>E.=6 77,6% 1 20% 2 2,4% 3 0% 4 0% 5 5.9 Das Tempo ist ... n=89 angemessen and a strategies of the strategies of the strategies of the strategies of the strategies of the strategies of the strategies of the strategies of the strategies of the strategies of the strategies of the strateg zu hoch 15.7% zu niedrig 0%

4.10 Ich gebe der Dozentin/dem Dozenten die Gesamtnote

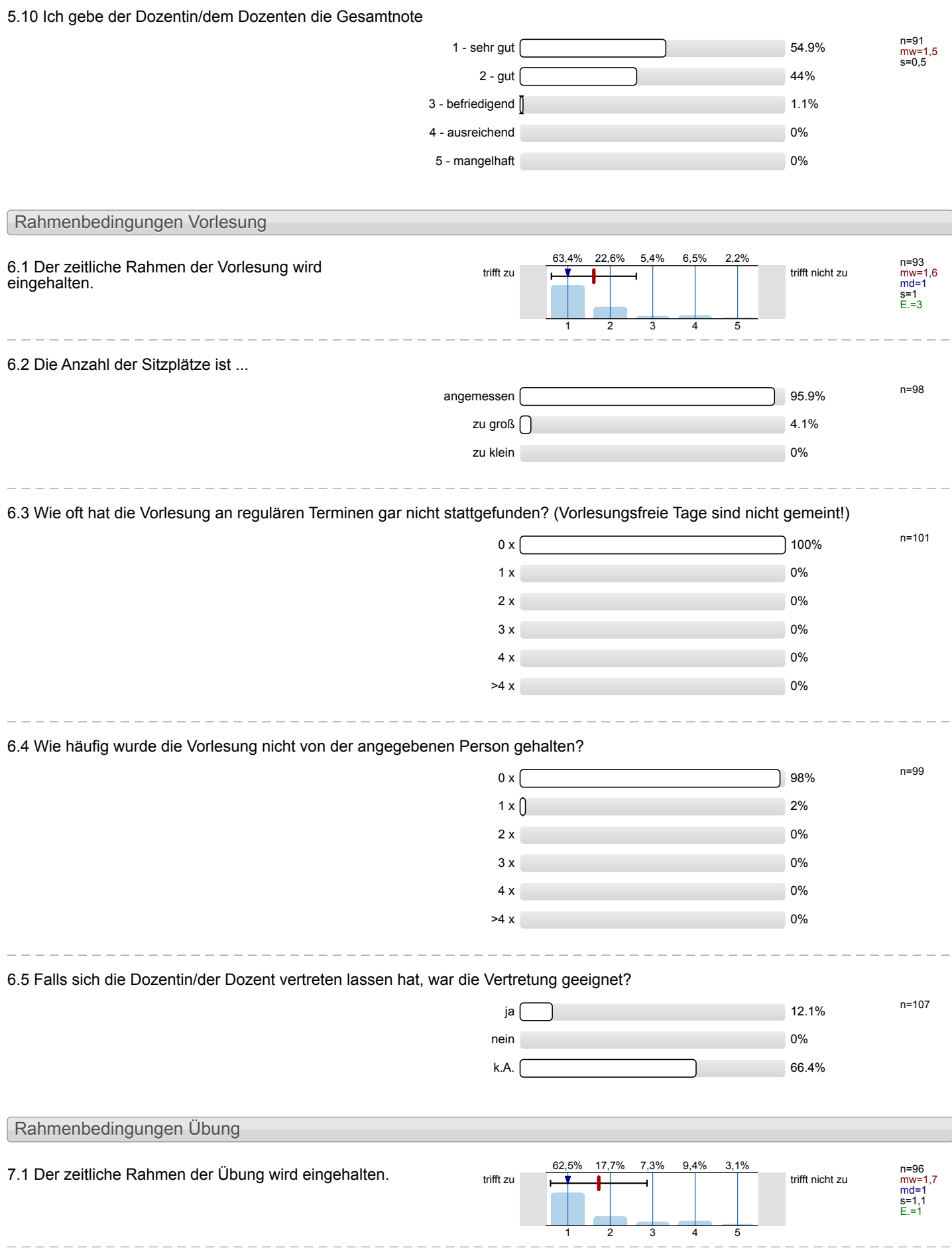

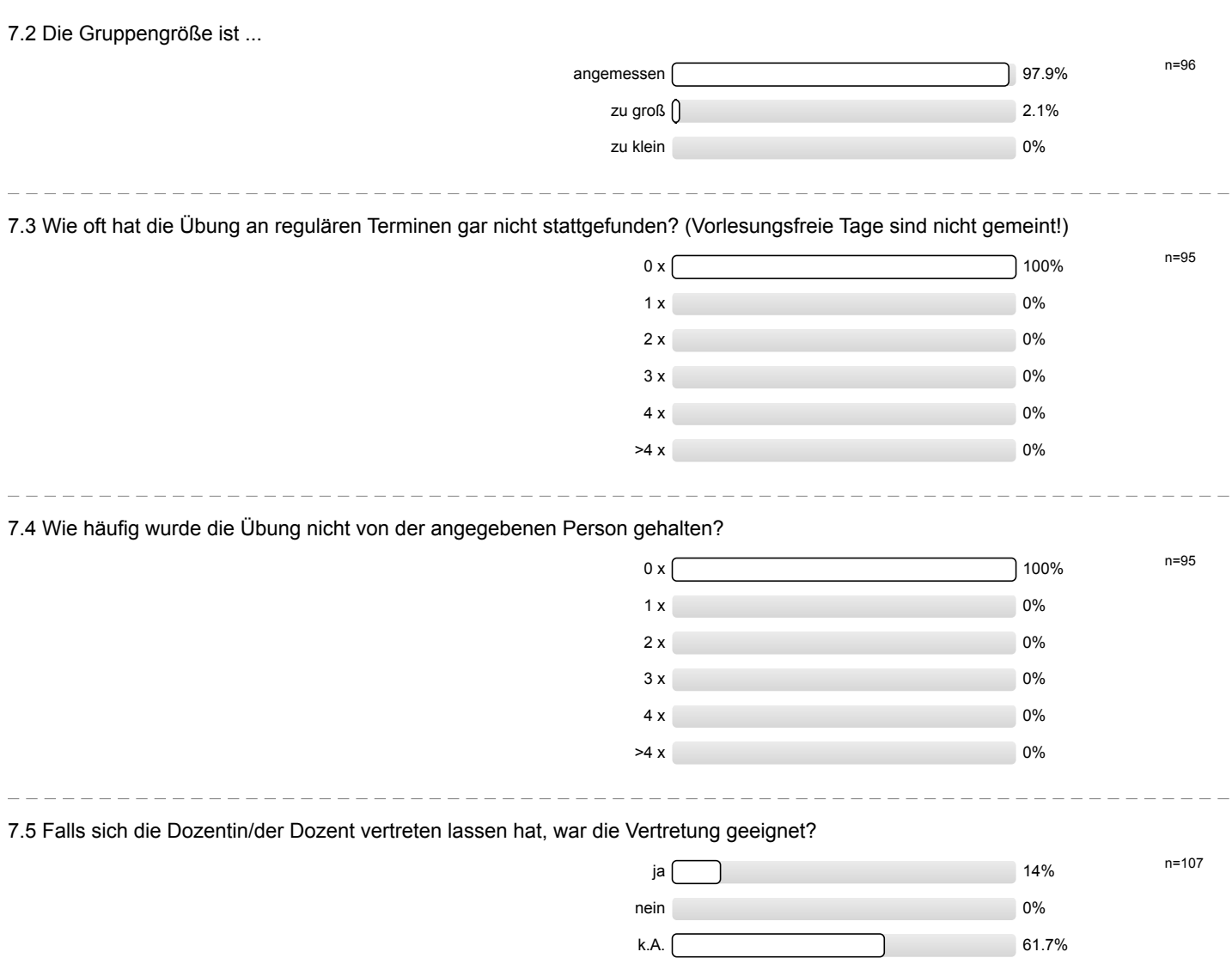

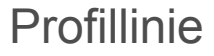

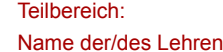

Mathematik

nden: Dr.-Ing. Dipl.-Päd. Claus Helmut Pütz

Titel der Lehrveranstaltung: (Name der Umfrage) Vorkurs / Einstieg in Räumliches Denken und Konstruieren mit CAD (14ss-06571)

Verwendete Werte in der Profillinie: Mittelwert

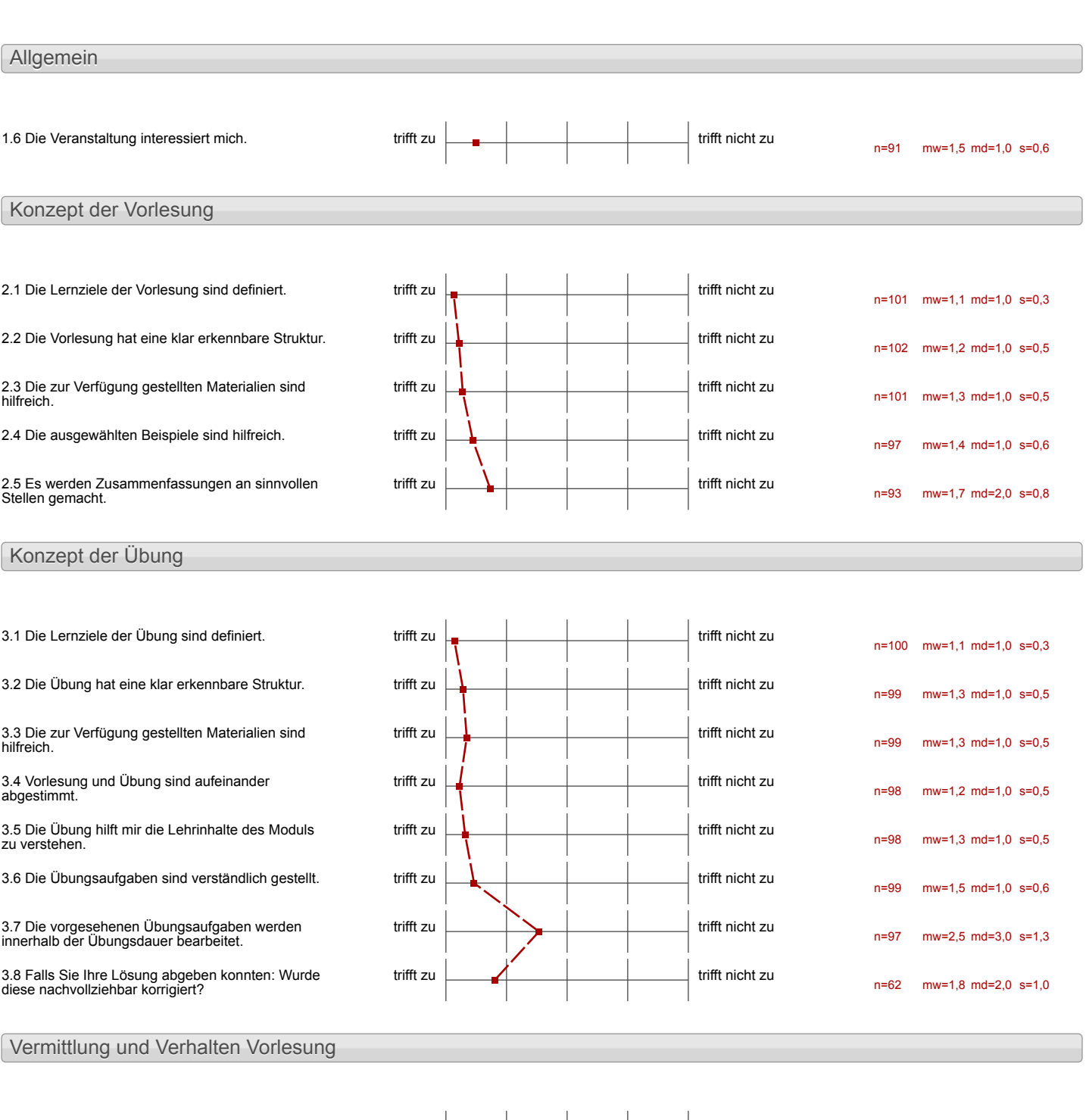

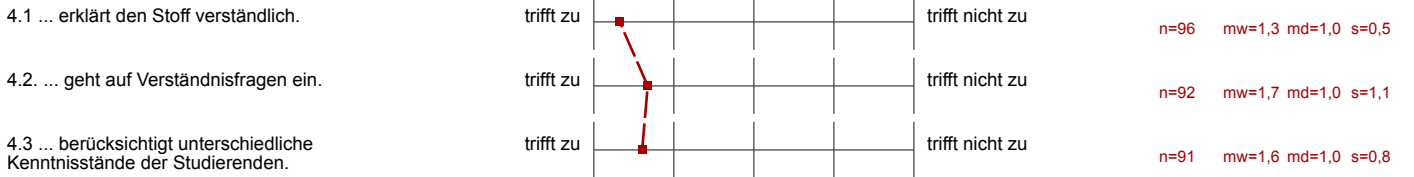

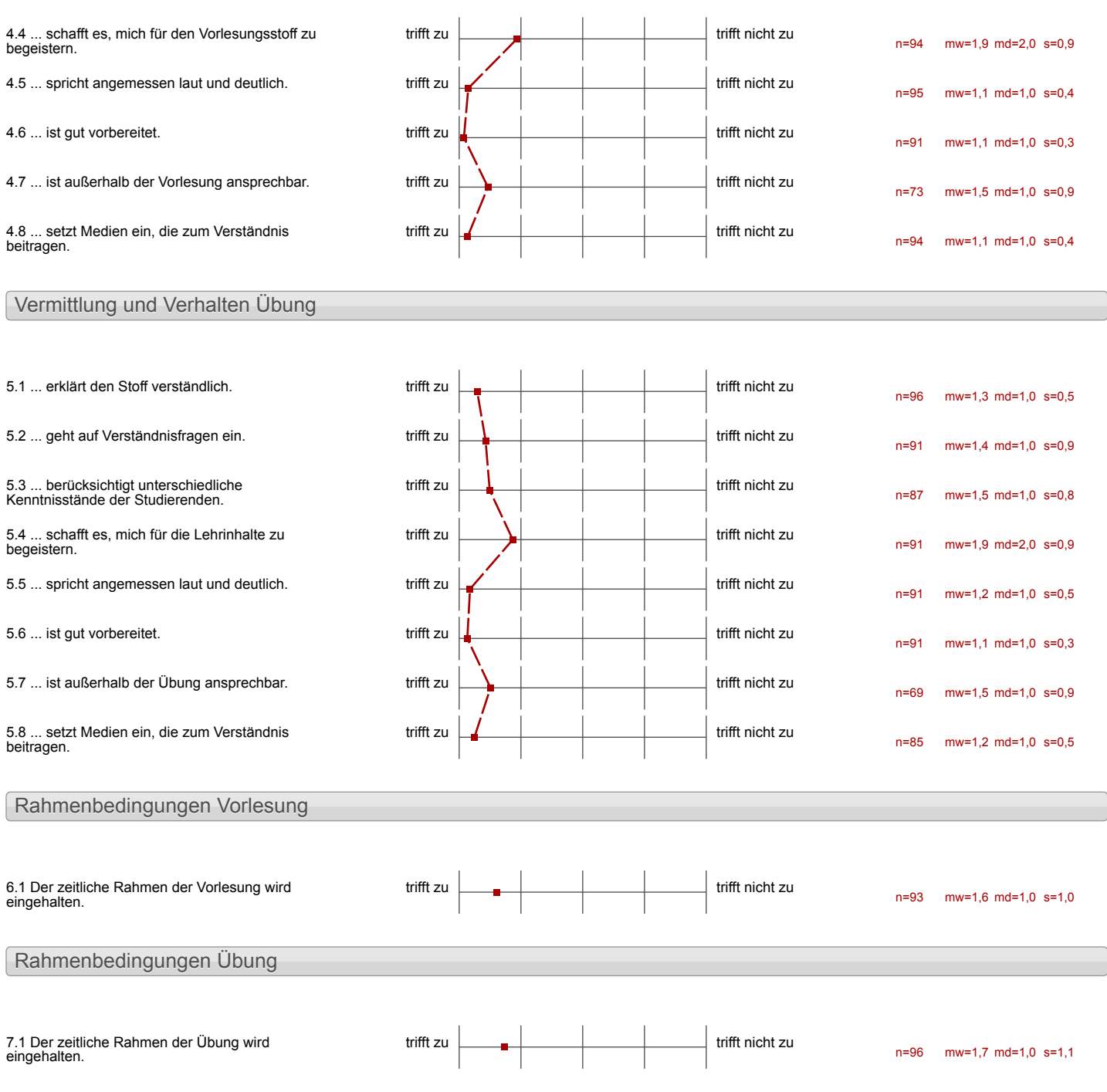

#### Auswertungsteil der offenen Fragen

#### Besondere Anregungen / Kritik / Wünsche:

8.1 Was hat Ihnen an der Veranstaltung besonders **gut** gefallen?

Die Vieleus waren klar struckturiert und verständlich Man wright in even ingevenues Tempo an deis Diogramm heren. gefishet und konnte so, auch Ohne jeglielle Vererfahring, Gundkenntmuss a dem Programm eslangen.

· Einblicke in das Programm · Aufbau des Kurses · Prinzip des Letnens · clie gute Vorbereitung der Dozenter · der ganze Kurs ansich

Die Veranskalturig Kask eine<br>Steile hernkurve ohne zu über-<br>fordern. Auch ohne jeglich<br>Vorkenn Inisse bas men nach réturn des Kirnes das Acidill, dan Procommeiger-<br>Cefull, dan Procommeiger-<br>Vécrolicz ruber zu Bônner

Han Konneuch zu Hause<br>Man Konneuch zu Hause<br>Ceschältigen

- Ausrichtung auf Erfolgs-<br>erlebnisse bei den Teilnehmern

 $\mathbf{I}$ 

Die Erklarungen in den Videos<br>systematisches Vorgehen. nachvollziehbar

Komplette Freiwilligheit und Selbstständigkeit eigenständige Entscheidung über Arbeits-<br>fortschrift und Zeiteinteilung das Lernsystem<br>die Sonppennobeit

Ì

parts of a Korea State

Die Doringen wannen Jehr freundlich und habe jecterent yesse yeholfen Jehr Alar struktuniert und somit sehr hilfsteich.

AUSTUTARLICHE ERKLARUNG DURCH DIE VIDEOS

Die Ru Erklärung in den Videos ist sehr übersichtlich. Der Exkurs finde<br>ich auch total gut.

Sign Konzept as tooknow any mix den normal like in done was noteranday erlate caude the me got glatter des so jede m sinem exogener tempo adaler house Auserdan were diese and fromd on shandlich aufgebaud Teh avec sinest when is children serves de the schedul be den They come withouthe harven G. Sep Henry ()

### SEHR GUTES ARBEITSKLIMA.

Mir hat besonders gut gefallen dass man sowicht selbst. ständig arbeiten kann, als auch vortur erklärt bekommt was man tun muss. Außerdem fand ich gut, dass man immer Ansprechpartner innerhalb und außerhalb der Gruppe hat, die bei Problemen this hatten.

-ausgeenmete Crganisation und Betreuung

- sehr gut ausgenteiletes, ditailheites Strubtutierungen mit lehrreichem.gut umset abatem, interessanten Victors

- padagogisch und inhaltlich WITVOILE Veranstallung

Vielen Dank!

 $\mathbf{I}$ 

- Sehr strukturierter Stundenplan
- angendime Lernatmagtäre
- sehr kompetenter Betreuer
- flexible Pausenzeiten
- $-$  das Prinzy der Gruppenarbeit

Benowles ged hat niv gefully cin genimmes  $\mathbf{a}$ (Huburager)  $2il$ 

than kompte sich die hideograp off anguilleur, wie man wolfte. locheres, augustimes A (environted

- alle Hitarbeiter waren sehr motiviert & hilfsbereit
- Die Videos sind sehr gut, um die Aufgaben esfolgreich zu bearbeiten!
- Das Modernal ist siehr gut strukturiert!
- 
- Auch wenn nicht alles fertig gestellt<br>I werden konnte, ham man nut den Materialien zu Hause weiterarbeiten

- De Millethe M. Consert Jackson Del 1 Wynd 7 - du Villes V to, Arkentskeima - Juin Jaier - Arbeitsprotes - Struktur  $=$  Behaviors of Companies and general  $\Delta x$  and  $\Delta x$ 

praktisere Anwendung<br>Gruppenarbeit

- Die Arganisation war.<br>sehr gut.

-Kompetinite + frandicte

Interessante Intracte

 $\overline{\phantom{a}}$ 

 $\begin{array}{c} \hline \end{array}$ 

- 
- -gute verständliche Videos<br>-gute Übersichts blättev<br>-gute Datei Übersichts blätter

Die Überirdisch-professionnelle Voiberciture des Voileaurg,

- DASS JEDEH STUDIERENDEN FIN ANGENESSENER ARBEITS PLATZ a.R VERFÜGUNG GESTELLT INURDE UND  $ARBE, ISTI, ATEB, AL$
- D DASS INNER CIN ANSPRECH. PARINER DA GEWESEN IST UND HILTESTELLING GELEIS-TET HAT

## Jhukhur

Mir hat gefailen, dass jeder in seinem Tomp arbeiter kannte. Auch war due veranderstang (Echon im vorfeld) gut organisiert und man wurde gut informiert.

```
Das bauen der Notional Jateic
Ohe Hubercages hat mich
one Aubuckyon Landers
```
Mr hot besondern gut gefollen, doug<br>ollers gut esperiment und geplant<br>usn. Wir woren in Gryppen peteit<br>etavos, otom ich sehr hilfreich  $\delta$ 

-Hilfe dusch Dozent und Qudenten - Lehevideos blar und deutlich -angenehmes the Arbeitsklima

Das Grundkønzept mit deu Videos deu Stoff Zu erlemen, und bei Fragen Hilfe zu erhalten

- Llove Strahlen Llou Fregérisse und 1 - 4a - Suppossiblem

- Steukharierung<br>- Selbstgewechte Pausen eante hing<br>- Aufferhung in 4 er Gruppen

Gut waren die Virkonies wurden<br>einfach Tenen zu folgen aluen<br>auf Grganissman des Punsen<br>und auf Benemannungen-

Gréce Petroufilleur

e de la filma de la filma de la filma de la filma de la filma de la filma de la filma de la filma de la filma<br>La filma de la filma de la filma de la filma de la filma de la filma de la filma de la filma de la filma de la

 $\begin{array}{c} \hline \end{array}$ 

Struhtur: Lehtionen<br>Partner<br>'ter Gruppeu:

 $\overline{\phantom{a}}$ 

 $\begin{array}{c} \hline \end{array}$ 

-Klar erkenntare Struktur<br>- Vustinulliche Erklärungen

-Selbstandigheit in<br>· Arbeitstempo<br>· Zeiteinteilung - guter Überblich über das Programm und seine Maghetterte

Ì

Eigenständiges Lerren mit Hiele<br>Von Filmen ermöglichen einen<br>cal-großen individuellen

Die Videos und die Ubungen sind<br>sehr gut aufernunder abge-<br>stimmt. Mit der Zeit mecht das Arbeilen mit dem Program mehr und mehr Spaj3 Den Vor-<br>Kurs würde ich wieder beleger

- get auf die unterschiedlichen Geschwindigkeiten und Lernbedürfnisse abgestimmt
- , hanpeleste und schnelle

# Gut war, dass die Pausen fiexibel ge-Stalkt werden konnen

 $\mathbf{I}$ 

- "Videosgute Ciklaming
- · Vernier durp von Fehler-

Organisetion<br>Le mammention Hiffe and Grand von Enoppearted

- des Unes ist perfeit stenietneiert, sodass selbstständiges tractivies des innaîte comprent wird
- Gernatione Atmosphère, letrendes als Unterstates
- eintigartiges leurwontapt, sollte anon
- unionare, asingers serder

 $\begin{array}{c} \hline \end{array}$ 

 $\ddot{\phantom{a}}$ 

 $\mathbf{b}$ 

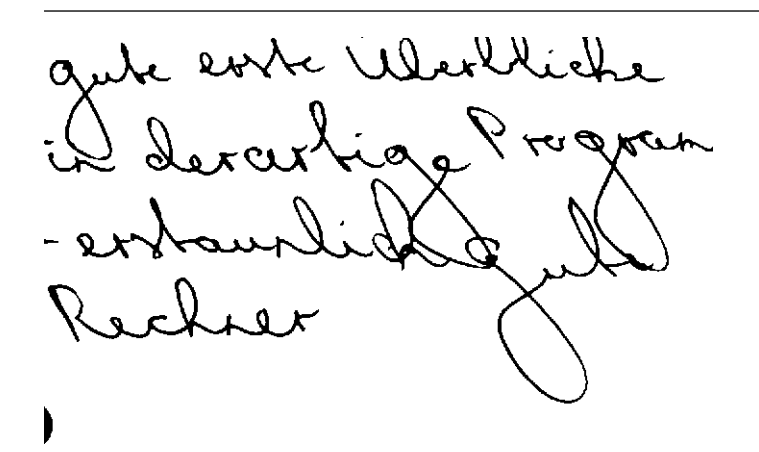

Dos Alast selbstanlige Arbeiter  $\mathcal{M}$  of  $\sim$ 

-Dasman viel milneh men kante

De Vidoos bakes eines<br>seks geles Überlicht ibe.<br>die Soffranz gegebe-

8.2 Was hat Ihnen an der Veranstaltung **nicht** gefallen?

Vie Viction waren zwischen-<br>devrch sehr langa truig und<br>die Bearbeitung deestr hal<br>einen sehr großen Teitraum in

Geschwindigkeit die Erklarung.

-Datenspeicherung<br>Unnotig komplitiert<br>geregelt (s. z. B.<br>Zwei Unterschiedl.<br>Projekte - Vorname I<br>& Vorname II -, die<br>nicht auf alle Ordner der Festplatte zu.<br>Greifen können

Probleme mit der Fechnik: · Inventorabstürzz - Vertust gespeicherter Dateien<br>- Trobleme mit den visituellen speich<br>- > offensichtlich zu gering<br>- veraltetes Office fahrt en frobleme

Langes Wurten auf Betreuer

De 21 de julie 1900 Mary Merchan Same (predict) Report Fold Committee of the  $\label{eq:2.1} \begin{array}{ll} \displaystyle \frac{1}{2} \left( \frac{1}{2} \left( \frac{1}{2} \right)^2 \right) \left( \frac{1}{2} \left( \frac{1}{2} \right)^2 \right) \left( \frac{1}{2} \left( \frac{1}{2} \right)^2 \right) \left( \frac{1}{2} \left( \frac{1}{2} \right)^2 \right) \left( \frac{1}{2} \left( \frac{1}{2} \right)^2 \right) \left( \frac{1}{2} \left( \frac{1}{2} \right)^2 \right) \left( \frac{1}{2} \left( \frac{1}{2} \right)^2 \right) \left( \frac$ w. Hi

Kronteen curren geréusche oder<br>Bouarbuten in hort man Baugueten on nort men<br>im Johntessund des Victeos

Is honnte choser

ETWAS ZU VIEL STOFF FÛR DIE KURZE  $7EV$ 

- zu wenig Zeit, um<br>nicht in stress zu<br>geraten

Leveler holden and mine. Guyzamilytele and their Togen adoption Des last sick about calco sidd complete

Anregung gibtes so etaxes wie einin Aufbaukurs 2

· evil 6 kurstage anstelle von Sida Lu wenig Zeit

- evil. noch mehr Wungen & Wungszeit 2um zunammenbauen, da es being the geleappr hat

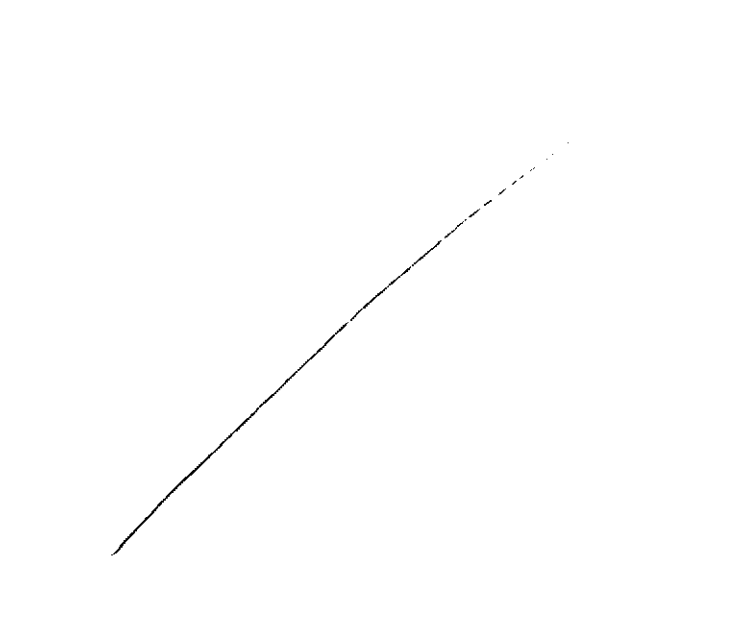

Maximal au Piae Croatelle en malde.<br>Bruppe alliange

Angewichen sein auf Grupp smit plieder La Was prissiert, wenn ein Gruppenmitglied den kurs

Angaben über die Wiederheistellung "zerschossener" Dateien sollten gegeben werden, Auch mit höchster Kongentration ist es manchmal schwierig den Übertlick zu behalten und deslugen alles neu machen zu müssen ist anstregend -> Wage Spricherplatz-Recovery-Dateien angeben falls el welche gibt.

-Zur Komplexes Bairgrippe filoring und dem damit verbinden Verwaltingsairfwand

beber weniger kompleres Bauteil so dass and die Kuntukuehmer einen Gesamterbestlich eshalten und das Augelet transportate wird. Viele auszuführenden Schritte Sind zwo. When definite abo das Ziel/ du Zwech nicht behaust.

Lieber 5 wehrere Ll Projecte. de beim Eusammentan viele Felile aufficiten

2.1. un klaro 2011 humangen / Anversa.<br>bei den Anfgenhern 2 B. (41,51)

tiev gilt abzuwägen:<br>bei Software maken werden telwere uber eine halbe Stunde nach Lösung  $q$ esuch $\pm$  : Jesucne<br>
(D mogl høherer Lerneffekt O enormer Zeitverlust in der man evil effizienter Lernen  $komte$ . Die Abschatzung ist vom Fall<br>abhangy aber manchmal Lohnt die Lösung Speicherverfahren der Dateien<br>Wurde am Anfang nicht

BES KOHMT ETWAS DRUCK UND STRESS AUF, UN DE AUFGABENFUELLE ZU BEWALTIGEN

a weig Beheuer

Manchinal waren die Aufgaben Ziemuch komplex and smar schwieng sich zu konzentrieren, das st aber eigentlich ein personciches Problem. Ich fand es schade, dass man keine Auswald hinselikich des Projektes liatte. Wenn metinere eur duswallt stunden, ware es vielled the nochinterssanter.

Das es nul des Hubwayes als pojek jab and micht menare Projekte in JARU

Mir hat nicht so gut gefallen, dans une souvering zeit hotten -za hoher Anspruch an Leute, die<br>noch nie mit solchen Programmen<br>gearbeilet haben

Hauchwook muss

Vorkurs / Einstieg in Räumliches Denken und Konstruieren mit CAD

mox Videlarge solle

-voirge des Vieless<br>Linsberndere l'alebliser<br>- the spate Anneisht in Projekt-<br>auffertung

Die høtte es besser gefunder Grundigen zu letnen und Des Hubwagen underhüng

 $\sim$ 

voxogesillagen: Elever empulsate

Videss manchmal etwas zu lang

 $\mathscr{S}$ 

 $\frac{1}{2} \frac{1}{2} \frac{1}{2} \frac{1}{2}$ 

es wurde erst in der<br>4. Lehtion darauf hingewiesen<br>in welchen Projektordner welder<br>Datei hommt

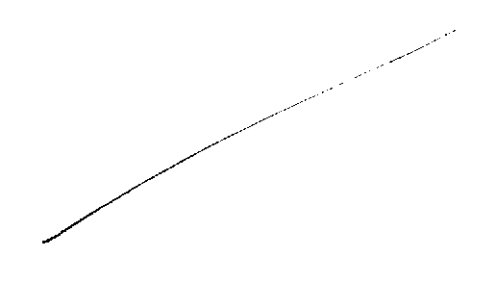

# -Die Port 45 fallen

Die einzelnen Lettionen beangrousles 24 viel 2et,<br>Sodass Lestion 05<br>Sodass Lestion 05<br>Contrastein 93 met

Eu wenige solbststandige ubungs arfgaben und zuviple Widoos, die deutlich geküzzt werden Könnfen und wo wichtige Dings schließlich langsam erklárt worden  $R_{0}$  and  $\rho_{\mu}$ 

Grappemaries in großeren Grappe Parson du Situng run succession

 $\epsilon$ s nase besser, wenn man elna the meter die Universiteit<br>hat Wenn man das Programm<br>richtig erforschen will, sollte<br>man micht unter "Pruch" stehen. Envar nicht nachdach Prode aber mehr Zeit näre arg besser genesen

POSH- it system<br>Zwar gut, ABER<br>POSH-its kleben nicht gut & fallen

cohne sich Stiess zu machen als imstefer Penson zu huffen inenr/schnettine Hilfe Le un dus Censuir cher Les un dus l'ensuivations<br>Zuschaffen, da Grype ab<br>Bestaunten Naceau selbst<br>Kane Fraffen meller beantwater Kann

· Ubungen trilweise schr frage

Temper as the b convictor you a sejoich are been - duren unb absientigte und nicht Problème : des Datés entrélien, das tazen finier, tass man unter Dence jerat und nicht mene im Friepixo lit

- War hohe Abhung glorit zu<br>den 5 uppcomitgliedern kann<br>nützlich sein, allerdings einen auch einschränken

```
-Zuhohes Tempo<br>Für Anfänger
```
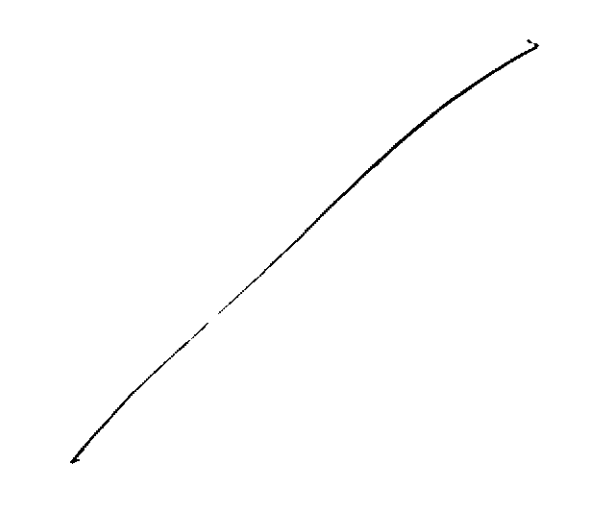

L.

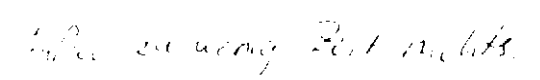

Am Anfang La, die<br>Stubberourg d' Speicherbegel<br>arten schun, zu verslach

Stellungnahme zur Umfrage

Bitte nutzen Sie den nachfolgenden Link um eine Stellungnahme zur Umfrage abzugeben:

[>> HIER KLICKEN](http://www.campus.rwth-aachen.de/evasys/pse_ReportComment.php?sid=48749&h=72a73f8c094c634e63fbfbbc69f74cac328d02d7)